# インストールメディア借用申請書(Application form)

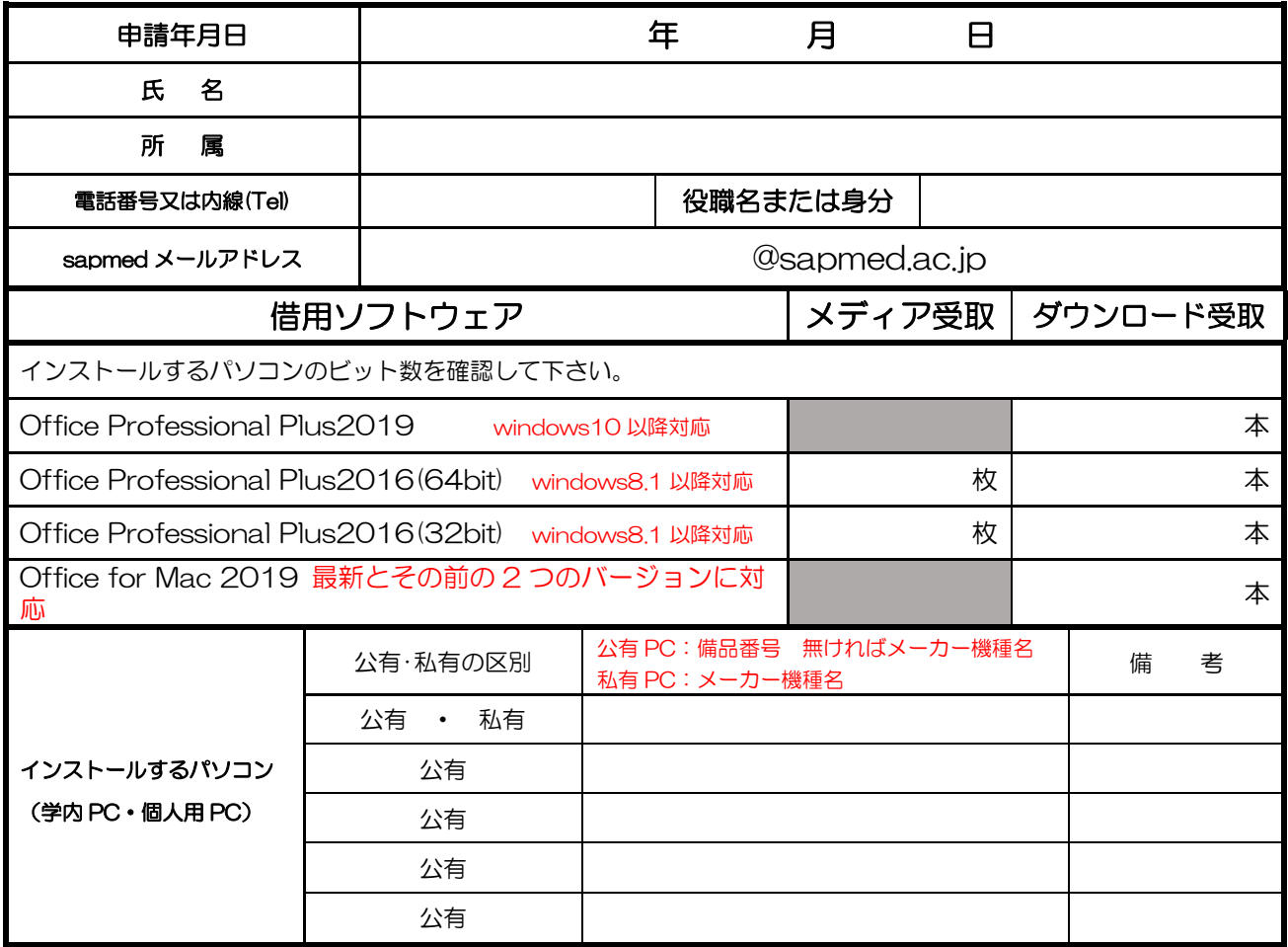

### 附属総合情報センター記入欄

#### (メディア受取の場合)

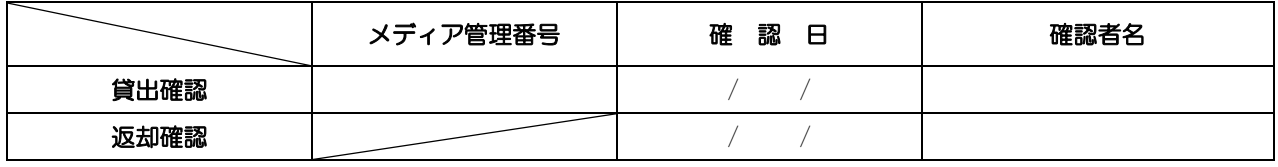

## (ダウンロードの場合)

## アドレス:

#### (マイクロソフト社製品包括契約(EES)使用許諾)

◎上記、包括契約にかかるソフトウェアをご利用頂くには、以下の項目に同意していただく必要があります。

同意して頂けない場合は、ご利用できません。

- 本使用許諾の定めに同意していただくことにより、附属総合情報センターが、本学の教職員(大学院生及び研究生を 含む。)及び診療医に使用を許可するものです。第 3 者及び本人の家族、親族へのインストールは認められません。
	- 本使用許諾は、ダウンロードした本プログラムに適用されます。
	- 2 再配布の禁止
- 本ソフトウェアは、教育研究を目的とした場合に限り、ダウンロードすることができます。第3者への譲渡や不特定多数の者によ るアクセスが可能なウェブサイト等にアップロードや掲示することはできません。
	- 3 複製物の作成
	- 複製物(コピー)の作成はできません。
	- 4 本学の教職員(大学院生及び研究生を含む。)への限定提供
	- 本ソフトウェアは、本学の教職員(大学院生及び研究生を含む。)及び診療医にのみ提供されるものです。
	- 5 ソフトウェアのアンインストールについて 本契約終了後又は、本学の所属員でなくなった場合には、お使いのパソコンから、必ずアンインストールすることになります。
		- 6 ソフトウェアの使用については、全てマイクロソフトライセンス契約及び製品使用権説明書が適用されます。

1 使用許諾